## Wie sehe ich, wo mein Programm seine Zeit verbringt?

27.07.2024 03:36:39

## **FAQ-Artikel-Ausdruck**

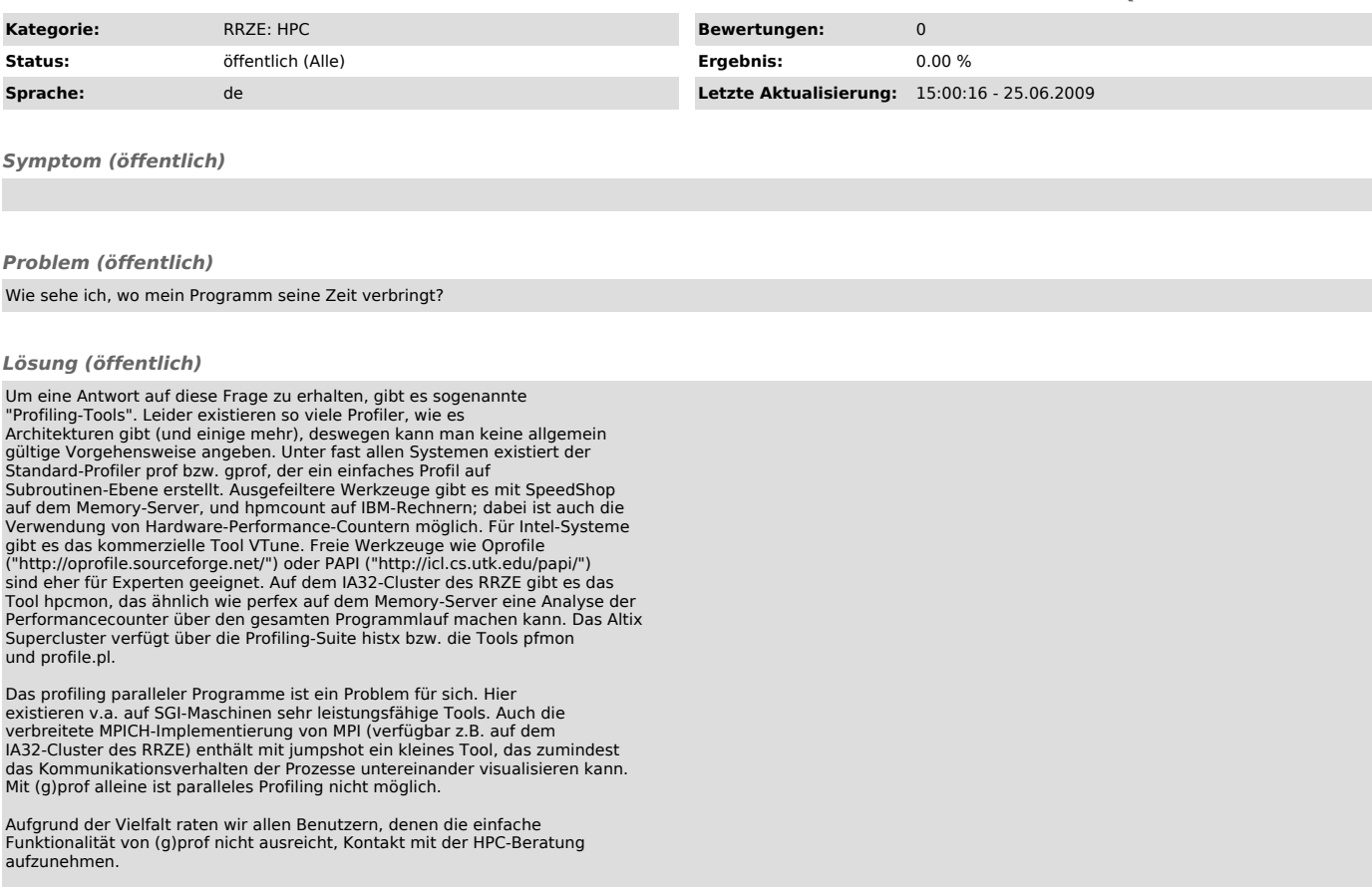